Pham 2242

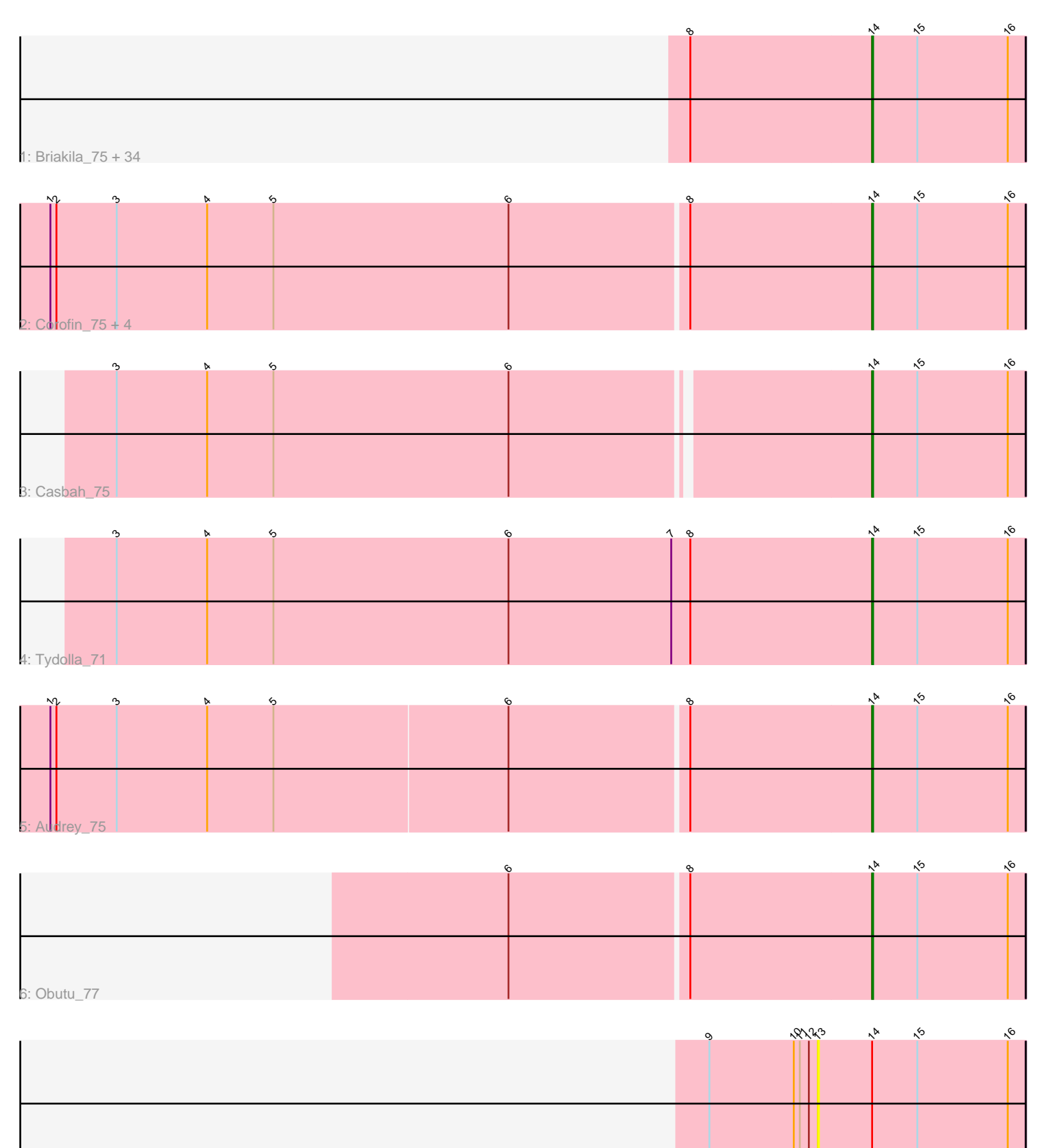

7: Halfpint\_75

Note: Tracks are now grouped by subcluster and scaled. Switching in subcluster is indicated by changes in track color. Track scale is now set by default to display the region 30 bp upstream of start 1 to 30 bp downstream of the last possible start. If this default region is judged to be packed too tightly with annotated starts, the track will be further scaled to only show that region of the ORF with annotated starts. This action will be indicated by adding "Zoomed" to the title. For starts, yellow indicates the location of called starts comprised solely of Glimmer/GeneMark auto-annotations, green indicates the location of called starts with at least 1 manual gene annotation.

# Pham 2242 Report

This analysis was run 04/28/24 on database version 559.

Pham number 2242 has 45 members, 3 are drafts.

Phages represented in each track:

• Track 1 : Briakila\_75, LestyG\_73, Baloo\_74, Gadjet\_76, Gervas\_76, Ben11\_75, Akoma\_75, HarveySr\_74, Daisy\_74, Deenasa\_75, Philly\_74, RomaT\_75, Abinghost\_75, Nozo\_75, Devonte\_74, Morty007\_74, Kronus\_75, Kamiyu\_75, SlippinJimmy 78, Marley1013 76, Phlyer 75, Yahalom 73, Athena 77, Neos5 75, Mortcellus 75, Heathcliff 75, MmasiCarm 76, Chandler 75, Yinz 75, GlenHope 76, SynergyX\_75, Phaedrus\_70, Compostia\_74, RagingRooster\_74, ChaChing\_75 • Track 2 : Corofin\_75, Bernardo\_76, OrangeOswald\_75, Phayeta\_78, Rita1961\_76 • Track 3 : Casbah\_75 • Track 4 : Tydolla\_71

- Track 5 : Audrey<sup>75</sup>
- Track 6 : Obutu 77
- Track 7 : Halfpint 75

# **Summary of Final Annotations (See graph section above for start numbers):**

The start number called the most often in the published annotations is 14, it was called in 42 of the 42 non-draft genes in the pham.

Genes that call this "Most Annotated" start:

• Abinghost\_75, Akoma\_75, Athena\_77, Audrey\_75, Baloo\_74, Ben11\_75, Bernardo\_76, Briakila\_75, Casbah\_75, ChaChing\_75, Chandler\_75, Compostia\_74, Corofin\_75, Daisy\_74, Deenasa\_75, Devonte\_74, Gadjet\_76, Gervas\_76, GlenHope\_76, HarveySr\_74, Heathcliff\_75, Kamiyu\_75, Kronus\_75, LestyG\_73, Marley1013\_76, MmasiCarm\_76, Mortcellus\_75, Morty007\_74, Neos5\_75, Nozo\_75, Obutu\_77, OrangeOswald\_75, Phaedrus\_70, Phayeta\_78, Philly\_74, Phlyer\_75, RagingRooster\_74, Rita1961\_76, RomaT\_75, SlippinJimmy\_78, SynergyX\_75, Tydolla\_71, Yahalom\_73, Yinz\_75,

Genes that have the "Most Annotated" start but do not call it: • Halfpint\_75,

Genes that do not have the "Most Annotated" start:

•

# **Summary by start number:**

Start 13:

- Found in 1 of 45 ( 2.2% ) of genes in pham
- No Manual Annotations of this start.
- Called 100.0% of time when present
- Phage (with cluster) where this start called: Halfpint 75 (B3),

Start 14:

- Found in 45 of 45 ( 100.0% ) of genes in pham
- Manual Annotations of this start: 42 of 42
- Called 97.8% of time when present

• Phage (with cluster) where this start called: Abinghost\_75 (B3), Akoma\_75 (B3), Athena\_77 (B3), Audrey\_75 (B3), Baloo\_74 (B3), Ben11\_75 (B3), Bernardo\_76 (B3), Briakila\_75 (B3), Casbah\_75 (B3), ChaChing\_75 (B3), Chandler\_75 (B3), Compostia\_74 (B3), Corofin\_75 (B3), Daisy\_74 (B3), Deenasa\_75 (B3), Devonte\_74 (B3), Gadjet\_76 (B3), Gervas\_76 (B3), GlenHope\_76 (B3), HarveySr\_74 (B3), Heathcliff\_75 (B3), Kamiyu\_75 (B3), Kronus\_75 (B3), LestyG\_73 (B3), Marley1013\_76 (B3), MmasiCarm\_76 (B3), Mortcellus\_75 (B3), Morty007\_74 (B3), Neos5\_75 (B3), Nozo\_75 (B3), Obutu\_77 (B3), OrangeOswald\_75 (B3), Phaedrus\_70 (B3), Phayeta\_78 (B3), Philly\_74 (B3), Phlyer\_75 (B3), RagingRooster\_74 (B3), Rita1961\_76 (B3), RomaT\_75 (B3), SlippinJimmy\_78 (B3), SynergyX\_75 (B3), Tydolla\_71 (B3), Yahalom\_73 (B3), Yinz\_75 (B3),

# **Summary by clusters:**

There is one cluster represented in this pham: B3

Info for manual annotations of cluster B3:

•Start number 14 was manually annotated 42 times for cluster B3.

# **Gene Information:**

Gene: Abinghost\_75 Start: 59353, Stop: 59505, Start Num: 14 Candidate Starts for Abinghost\_75: (8, 59173), (Start: 14 @59353 has 42 MA's), (15, 59398), (16, 59488),

Gene: Akoma\_75 Start: 59393, Stop: 59545, Start Num: 14 Candidate Starts for Akoma\_75: (8, 59213), (Start: 14 @59393 has 42 MA's), (15, 59438), (16, 59528),

Gene: Athena\_77 Start: 60128, Stop: 60280, Start Num: 14 Candidate Starts for Athena\_77: (8, 59948), (Start: 14 @60128 has 42 MA's), (15, 60173), (16, 60263),

Gene: Audrey\_75 Start: 59382, Stop: 59534, Start Num: 14 Candidate Starts for Audrey\_75: (1, 58575), (2, 58581), (3, 58641), (4, 58731), (5, 58797), (6, 59028), (8, 59202), (Start: 14 @59382 has 42 MA's), (15, 59427), (16, 59517),

Gene: Baloo\_74 Start: 59225, Stop: 59377, Start Num: 14

Candidate Starts for Baloo\_74: (8, 59045), (Start: 14 @59225 has 42 MA's), (15, 59270), (16, 59360),

Gene: Ben11\_75 Start: 59609, Stop: 59761, Start Num: 14 Candidate Starts for Ben11\_75: (8, 59429), (Start: 14 @59609 has 42 MA's), (15, 59654), (16, 59744),

Gene: Bernardo\_76 Start: 59584, Stop: 59736, Start Num: 14 Candidate Starts for Bernardo\_76: (1, 58774), (2, 58780), (3, 58840), (4, 58930), (5, 58996), (6, 59230), (8, 59404), (Start: 14 @59584 has 42 MA's), (15, 59629), (16, 59719),

Gene: Briakila\_75 Start: 59592, Stop: 59744, Start Num: 14 Candidate Starts for Briakila\_75: (8, 59412), (Start: 14 @59592 has 42 MA's), (15, 59637), (16, 59727),

Gene: Casbah\_75 Start: 59693, Stop: 59845, Start Num: 14 Candidate Starts for Casbah\_75: (3, 58961), (4, 59051), (5, 59117), (6, 59351), (Start: 14 @59693 has 42 MA's), (15, 59738), (16, 59828),

Gene: ChaChing\_75 Start: 59410, Stop: 59562, Start Num: 14 Candidate Starts for ChaChing\_75: (8, 59230), (Start: 14 @59410 has 42 MA's), (15, 59455), (16, 59545),

Gene: Chandler\_75 Start: 60169, Stop: 60321, Start Num: 14 Candidate Starts for Chandler\_75: (8, 59989), (Start: 14 @60169 has 42 MA's), (15, 60214), (16, 60304),

Gene: Compostia\_74 Start: 59838, Stop: 59990, Start Num: 14 Candidate Starts for Compostia\_74: (8, 59658), (Start: 14 @59838 has 42 MA's), (15, 59883), (16, 59973),

Gene: Corofin\_75 Start: 59416, Stop: 59568, Start Num: 14 Candidate Starts for Corofin\_75: (1, 58606), (2, 58612), (3, 58672), (4, 58762), (5, 58828), (6, 59062), (8, 59236), (Start: 14 @59416 has 42 MA's), (15, 59461), (16, 59551),

Gene: Daisy\_74 Start: 58955, Stop: 59107, Start Num: 14 Candidate Starts for Daisy\_74: (8, 58775), (Start: 14 @58955 has 42 MA's), (15, 59000), (16, 59090),

Gene: Deenasa\_75 Start: 60304, Stop: 60456, Start Num: 14 Candidate Starts for Deenasa\_75: (8, 60124), (Start: 14 @60304 has 42 MA's), (15, 60349), (16, 60439),

Gene: Devonte\_74 Start: 59032, Stop: 59184, Start Num: 14 Candidate Starts for Devonte\_74: (8, 58852), (Start: 14 @59032 has 42 MA's), (15, 59077), (16, 59167),

Gene: Gadjet\_76 Start: 59767, Stop: 59919, Start Num: 14 Candidate Starts for Gadjet\_76: (8, 59587), (Start: 14 @59767 has 42 MA's), (15, 59812), (16, 59902), Gene: Gervas\_76 Start: 59861, Stop: 60013, Start Num: 14 Candidate Starts for Gervas\_76: (8, 59681), (Start: 14 @59861 has 42 MA's), (15, 59906), (16, 59996),

Gene: GlenHope\_76 Start: 59428, Stop: 59580, Start Num: 14 Candidate Starts for GlenHope\_76: (8, 59248), (Start: 14 @59428 has 42 MA's), (15, 59473), (16, 59563),

Gene: Halfpint\_75 Start: 59116, Stop: 59322, Start Num: 13 Candidate Starts for Halfpint\_75: (9, 59008), (10, 59092), (11, 59098), (12, 59107), (13, 59116), (Start: 14 @59170 has 42 MA's), (15, 59215), (16, 59305),

Gene: HarveySr\_74 Start: 58939, Stop: 59091, Start Num: 14 Candidate Starts for HarveySr\_74: (8, 58759), (Start: 14 @58939 has 42 MA's), (15, 58984), (16, 59074),

Gene: Heathcliff\_75 Start: 59349, Stop: 59501, Start Num: 14 Candidate Starts for Heathcliff\_75: (8, 59169), (Start: 14 @59349 has 42 MA's), (15, 59394), (16, 59484),

Gene: Kamiyu\_75 Start: 59352, Stop: 59504, Start Num: 14 Candidate Starts for Kamiyu\_75: (8, 59172), (Start: 14 @59352 has 42 MA's), (15, 59397), (16, 59487),

Gene: Kronus\_75 Start: 60448, Stop: 60600, Start Num: 14 Candidate Starts for Kronus\_75: (8, 60268), (Start: 14 @60448 has 42 MA's), (15, 60493), (16, 60583),

Gene: LestyG\_73 Start: 58922, Stop: 59074, Start Num: 14 Candidate Starts for LestyG\_73: (8, 58742), (Start: 14 @58922 has 42 MA's), (15, 58967), (16, 59057),

Gene: Marley1013\_76 Start: 60300, Stop: 60452, Start Num: 14 Candidate Starts for Marley1013\_76: (8, 60120), (Start: 14 @60300 has 42 MA's), (15, 60345), (16, 60435),

Gene: MmasiCarm\_76 Start: 59803, Stop: 59955, Start Num: 14 Candidate Starts for MmasiCarm\_76: (8, 59623), (Start: 14 @59803 has 42 MA's), (15, 59848), (16, 59938),

Gene: Mortcellus\_75 Start: 60507, Stop: 60659, Start Num: 14 Candidate Starts for Mortcellus\_75: (8, 60327), (Start: 14 @60507 has 42 MA's), (15, 60552), (16, 60642),

Gene: Morty007\_74 Start: 60300, Stop: 60452, Start Num: 14 Candidate Starts for Morty007\_74: (8, 60120), (Start: 14 @60300 has 42 MA's), (15, 60345), (16, 60435),

Gene: Neos5\_75 Start: 59762, Stop: 59914, Start Num: 14 Candidate Starts for Neos5\_75: (8, 59582), (Start: 14 @59762 has 42 MA's), (15, 59807), (16, 59897), Gene: Nozo\_75 Start: 60159, Stop: 60311, Start Num: 14 Candidate Starts for Nozo\_75: (8, 59979), (Start: 14 @60159 has 42 MA's), (15, 60204), (16, 60294),

Gene: Obutu\_77 Start: 59974, Stop: 60126, Start Num: 14 Candidate Starts for Obutu\_77: (6, 59620), (8, 59794), (Start: 14 @59974 has 42 MA's), (15, 60019), (16, 60109),

Gene: OrangeOswald\_75 Start: 59393, Stop: 59545, Start Num: 14 Candidate Starts for OrangeOswald\_75: (1, 58583), (2, 58589), (3, 58649), (4, 58739), (5, 58805), (6, 59039), (8, 59213), (Start: 14 @59393 has 42 MA's), (15, 59438), (16, 59528),

Gene: Phaedrus\_70 Start: 58822, Stop: 58974, Start Num: 14 Candidate Starts for Phaedrus\_70: (8, 58642), (Start: 14 @58822 has 42 MA's), (15, 58867), (16, 58957),

Gene: Phayeta\_78 Start: 59879, Stop: 60031, Start Num: 14 Candidate Starts for Phayeta\_78: (1, 59069), (2, 59075), (3, 59135), (4, 59225), (5, 59291), (6, 59525), (8, 59699), (Start: 14 @59879 has 42 MA's), (15, 59924), (16, 60014),

Gene: Philly\_74 Start: 59254, Stop: 59406, Start Num: 14 Candidate Starts for Philly\_74: (8, 59074), (Start: 14 @59254 has 42 MA's), (15, 59299), (16, 59389),

Gene: Phlyer\_75 Start: 60105, Stop: 60257, Start Num: 14 Candidate Starts for Phlyer\_75: (8, 59925), (Start: 14 @60105 has 42 MA's), (15, 60150), (16, 60240),

Gene: RagingRooster\_74 Start: 59085, Stop: 59237, Start Num: 14 Candidate Starts for RagingRooster\_74: (8, 58905), (Start: 14 @59085 has 42 MA's), (15, 59130), (16, 59220),

Gene: Rita1961\_76 Start: 59751, Stop: 59903, Start Num: 14 Candidate Starts for Rita1961\_76: (1, 58941), (2, 58947), (3, 59007), (4, 59097), (5, 59163), (6, 59397), (8, 59571), (Start: 14 @59751 has 42 MA's), (15, 59796), (16, 59886),

Gene: RomaT\_75 Start: 59959, Stop: 60111, Start Num: 14 Candidate Starts for RomaT\_75: (8, 59779), (Start: 14 @59959 has 42 MA's), (15, 60004), (16, 60094),

Gene: SlippinJimmy\_78 Start: 60781, Stop: 60933, Start Num: 14 Candidate Starts for SlippinJimmy\_78: (8, 60601), (Start: 14 @60781 has 42 MA's), (15, 60826), (16, 60916),

Gene: SynergyX\_75 Start: 59396, Stop: 59548, Start Num: 14 Candidate Starts for SynergyX\_75: (8, 59216), (Start: 14 @59396 has 42 MA's), (15, 59441), (16, 59531),

Gene: Tydolla\_71 Start: 59387, Stop: 59539, Start Num: 14

Candidate Starts for Tydolla\_71: (3, 58637), (4, 58727), (5, 58793), (6, 59027), (7, 59189), (8, 59207), (Start: 14 @59387 has 42 MA's), (15, 59432), (16, 59522),

Gene: Yahalom\_73 Start: 59202, Stop: 59354, Start Num: 14 Candidate Starts for Yahalom\_73: (8, 59022), (Start: 14 @59202 has 42 MA's), (15, 59247), (16, 59337),

Gene: Yinz\_75 Start: 59267, Stop: 59419, Start Num: 14 Candidate Starts for Yinz\_75: (8, 59087), (Start: 14 @59267 has 42 MA's), (15, 59312), (16, 59402),